## *Ficha técnica*

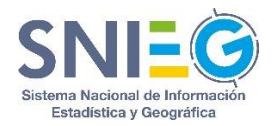

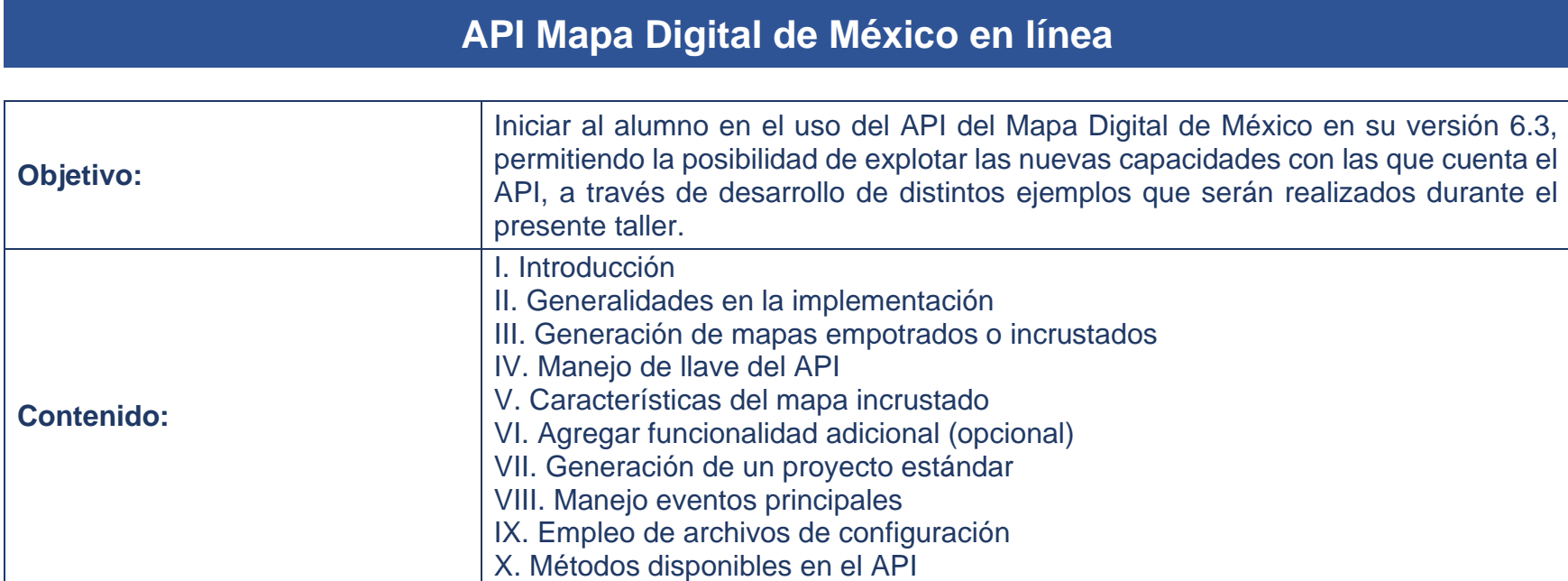

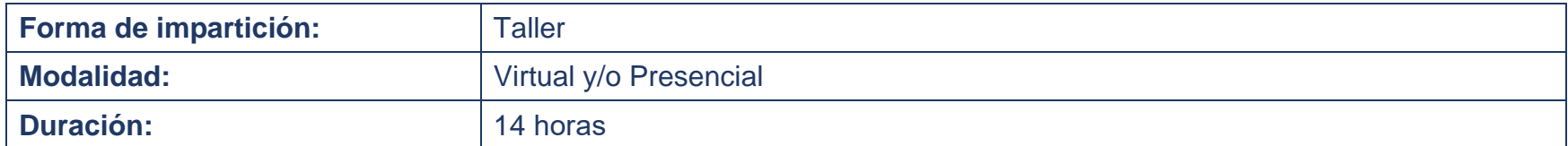

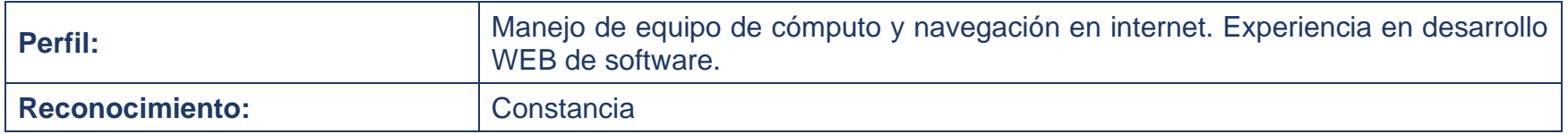

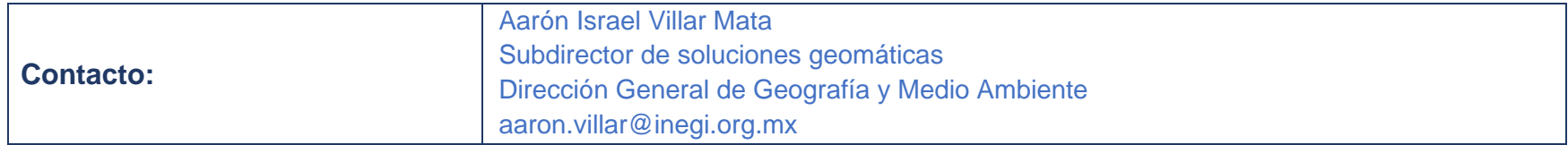